### (наименование организации)

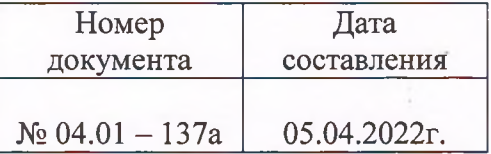

### **ПРИКАЗ**

## **[Об утверждении локальных актов по созданию и функционированию** | центра «Точка роста»

В соответствии с Методическими рекомендациями по созданию и функционированию в общеобразовательных организациях, расположенных в сельской местности и малых городах, центров образования естественно-научной и технологической направленностей, утвержденными Министерством просвещения РФ от 01.11.2021 №ТВ -1913/02 и письма' ФГАОУ «Фонд новых форм развития образования» от 27 января 2022г. №100 /2701-28 «О согласовании инфраструктурного листа для создания центров образования естественнонаучной и технологической направленностей в 2022 году», приказа Министерства образования, науки и молодежной политики Нижегородской области от 28.01.2022 № 316-01-63-126/22 «Об утверждении инфраструктурного листа для создания центра образования естественно-научной и технологической направленностей в 2022 году»

ПРИКАЗЫВАЮ:

1. Утвердить медиаплан информационного сопровождения создания  $\, {\bf H}$ центра естественно-научной и технологической направленностей функционирования «Точка роста» (Приложение 1)

- $2.$ Утвердить:
	- Положение о центре образования естественно-научной и технологической  $2.1.$ направленностей «Точка роста» на базе МБОУ «СОШ № 18» (Приложение 2);
	- Штатное расписание центра естественно-научной и технологической  $2.2.$ направленностей «Точка роста» (Приложение 3)
- $3.$ Ответственной за ведение школьного сайта Макеевой Ю.А.:
	- Своевременно размещать информацию о работе Центра на школьном сайте  $3.1.$ в разделе «Точка роста».
- $4.$ Контроль исполнения настоящего приказа оставляю за собой.

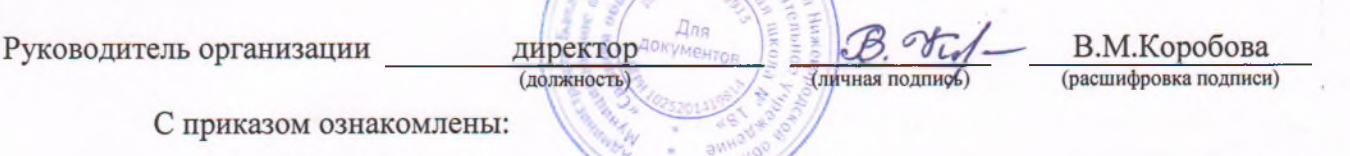

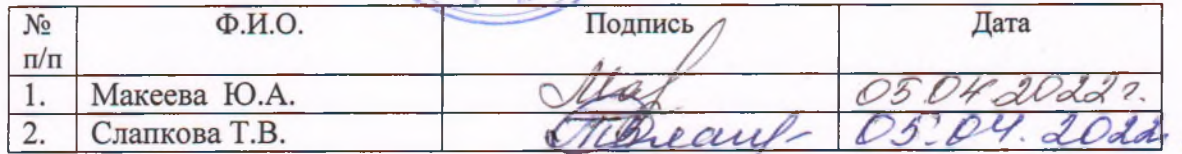

# Медиаплан информационного сопровождения создания и функционирования Центров образования естественно-научной и технологической направленностей<br>«Точка роста» на 2022год

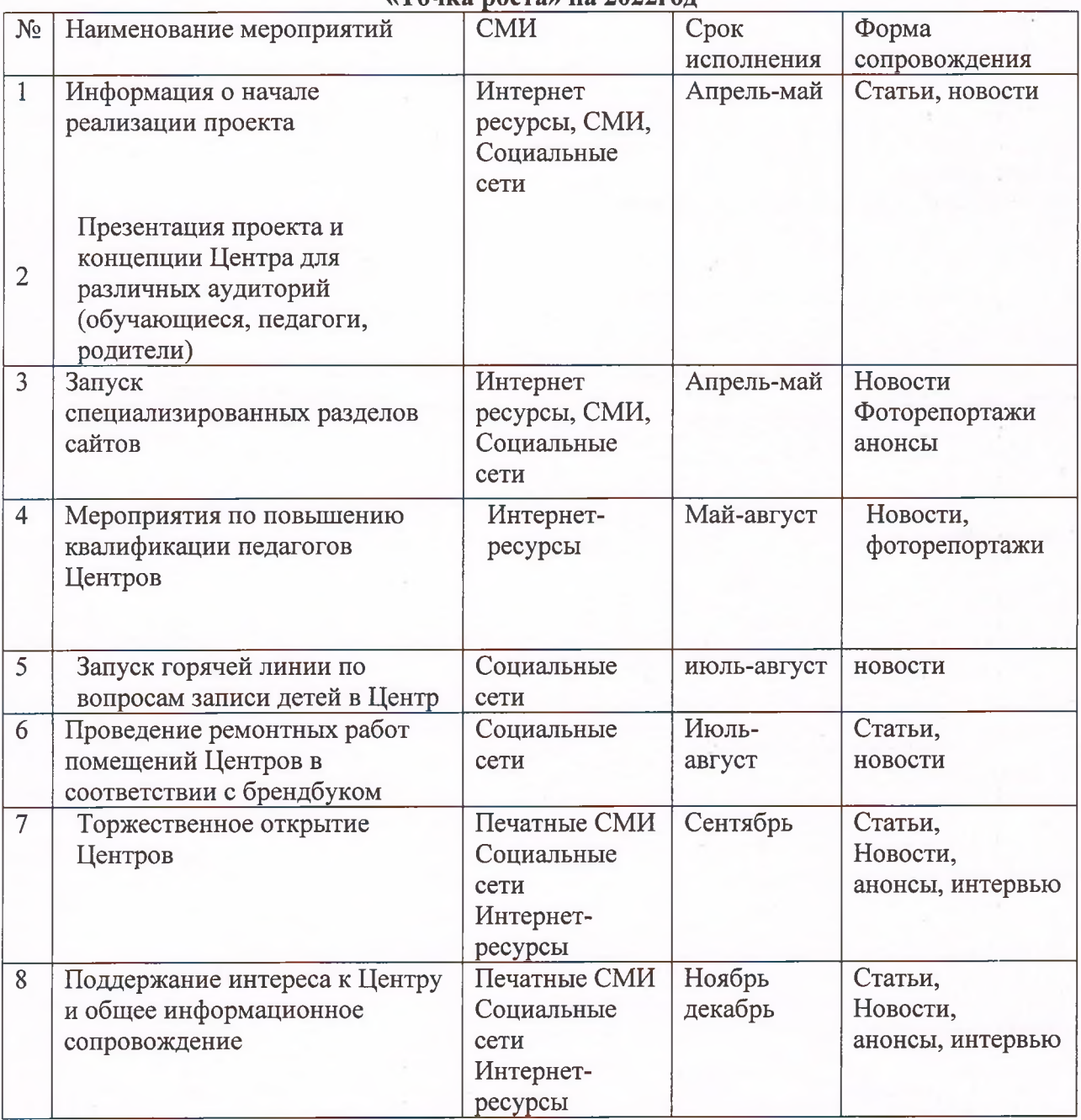

Приложение 3

к приказу от 05.04.2022г.<br>№ 04.01-137а

# Штатное расписание

# Центров образования естественно-научной и технологической направленностей «Точка роста» на 2022 год

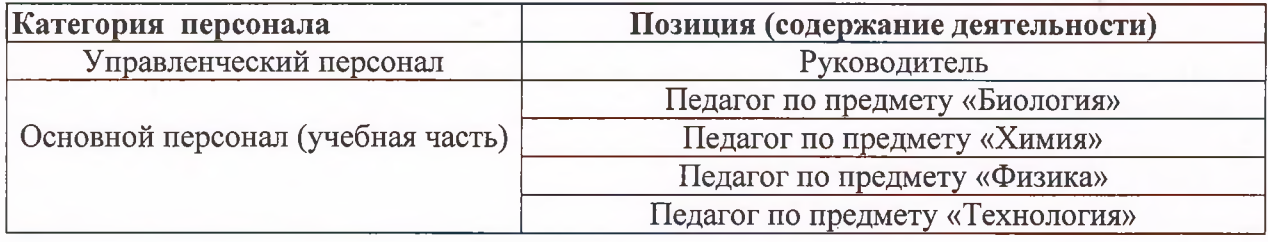